**以买进卖出-股识吧**

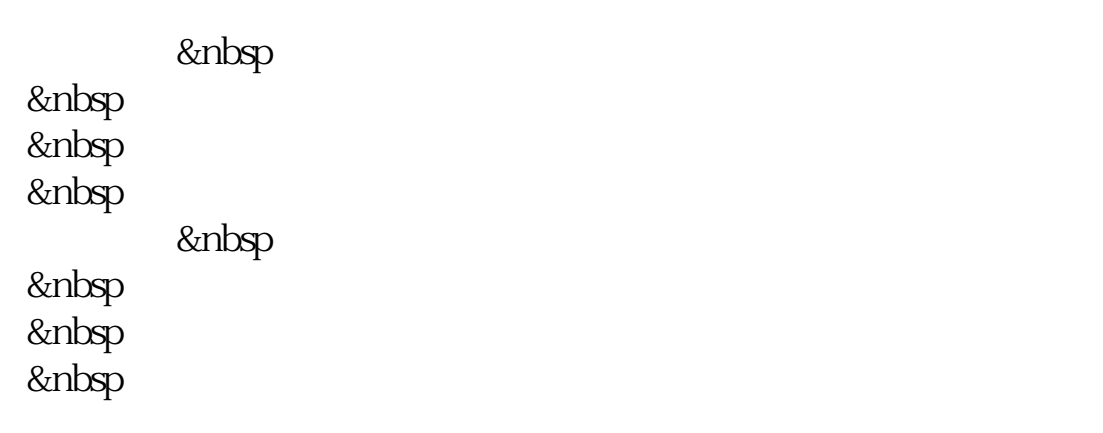

**怎么在软件上把手持股票卖出\_\_如何实现股票用电脑就可**

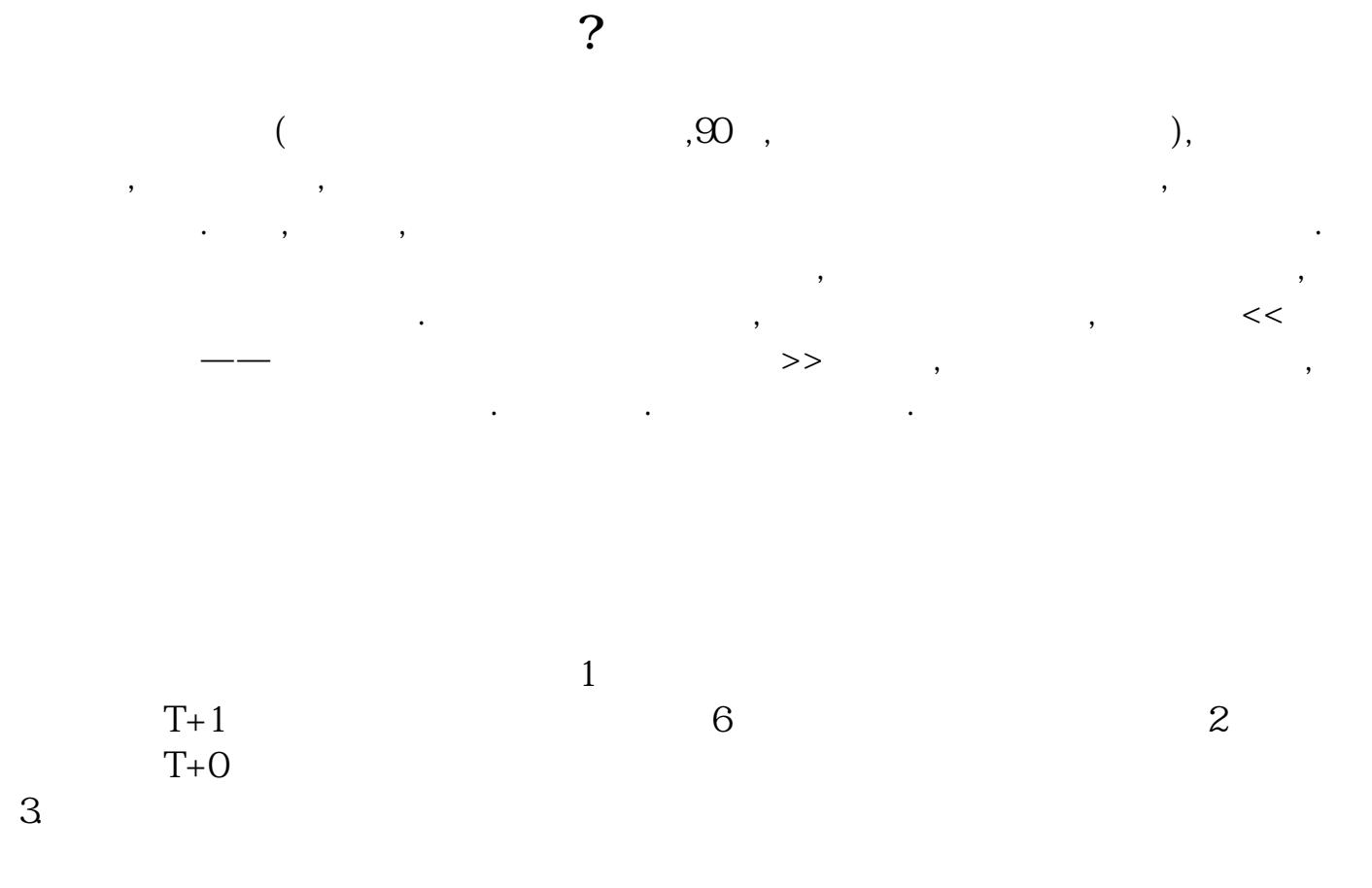

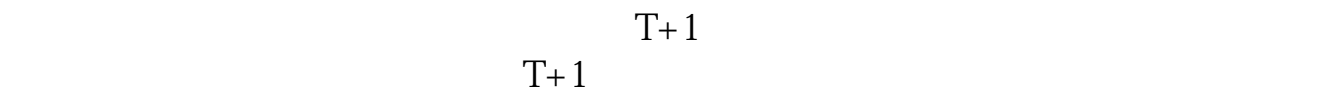

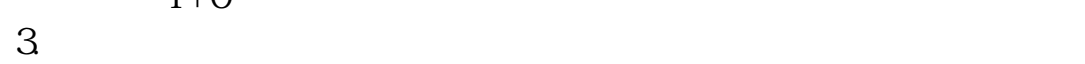

 $\frac{1}{\sqrt{2}}$  $T+1$  6 2  $T+O$ 

- $1$
- $2<sub>0</sub>$
- $3 \nightharpoonup$
- $4\,$
- $5$

 $6\hskip 1.5cm$ 

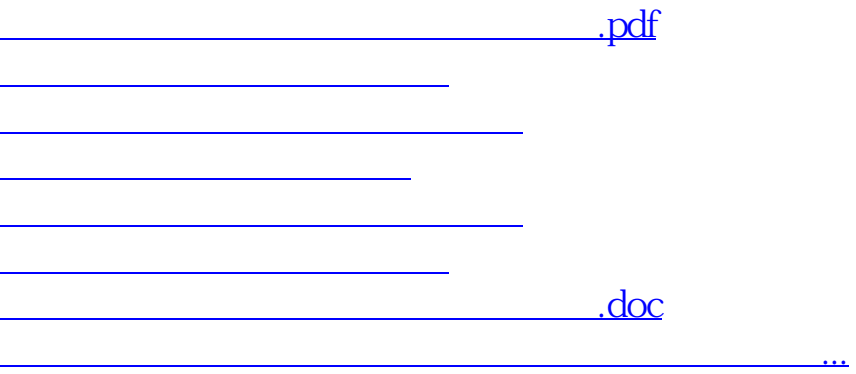

<https://www.gupiaozhishiba.com/subject/25038855.html>